## DIGITALFLEET

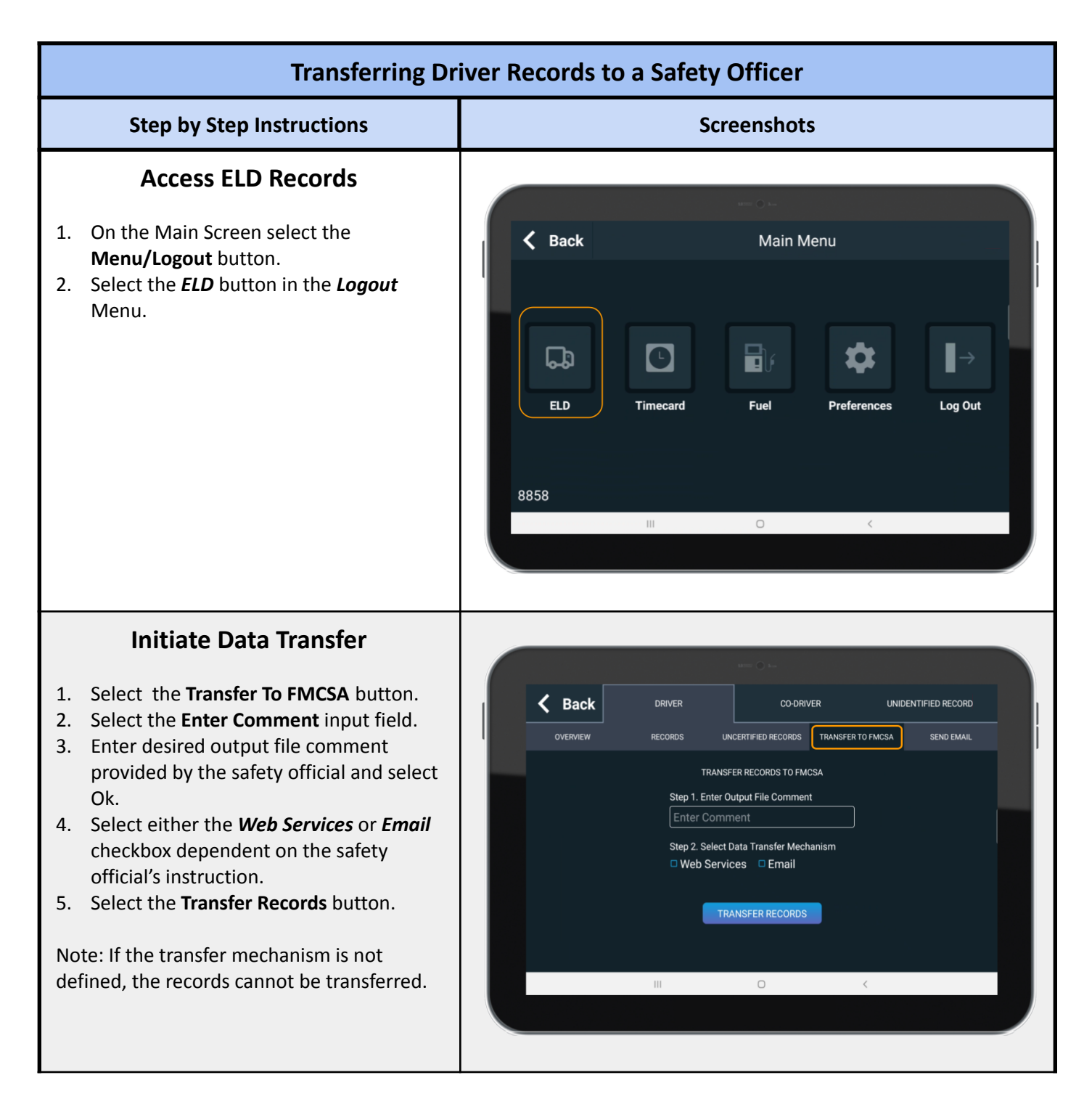

## DIGITAL FLEET

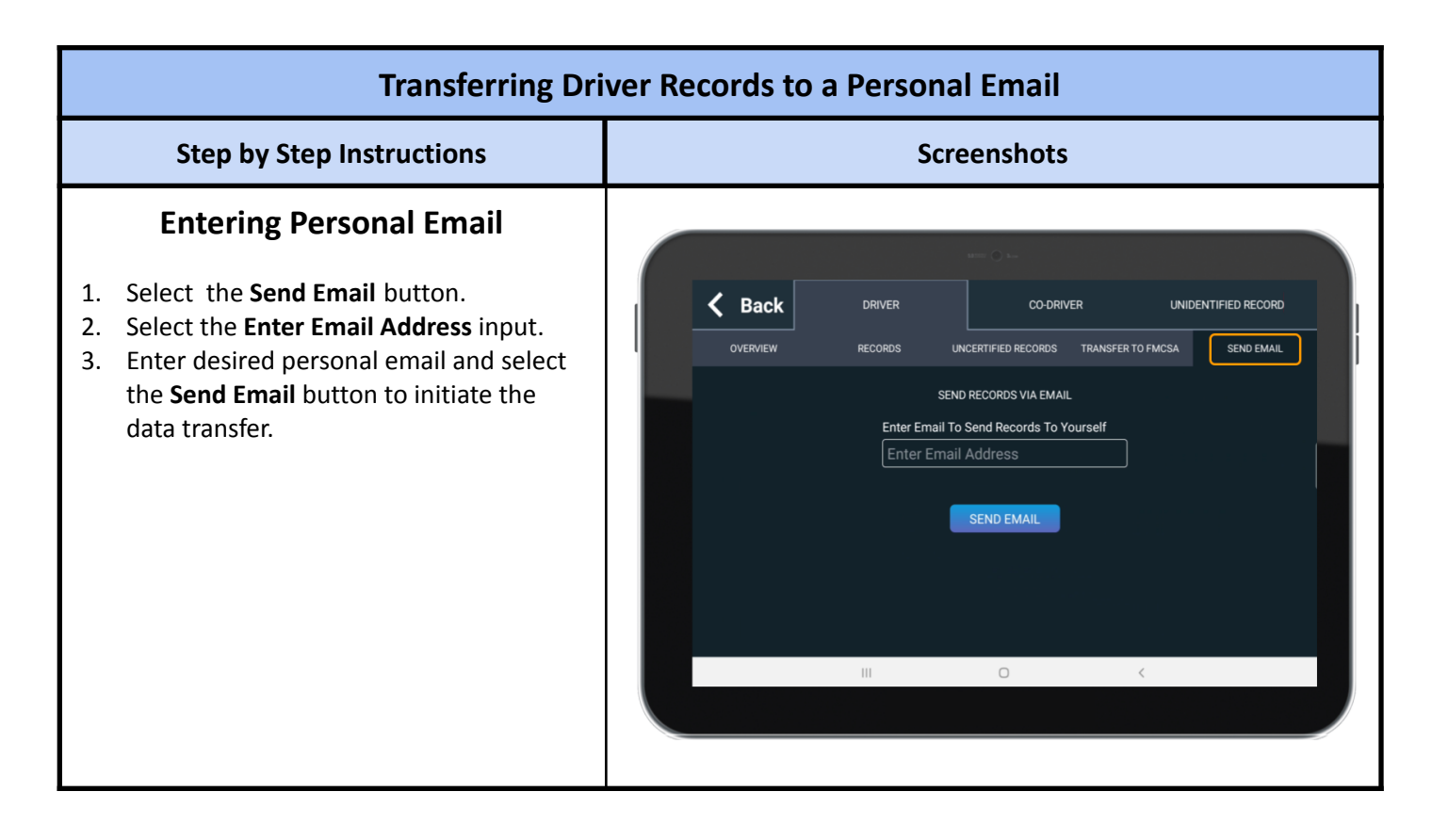